# **E01** IMS Version 8 Overview

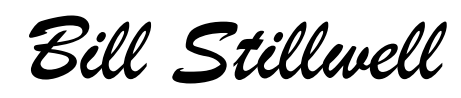

IMS Advanced Technical Support Dallas Systems Center

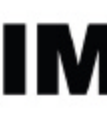

technical conferer

**Las Vegas, NV September 15 - September 18, 2003**

IBM Corporation 2003

IMS V8 Roadshow **IMS Version 8 Highlights** 

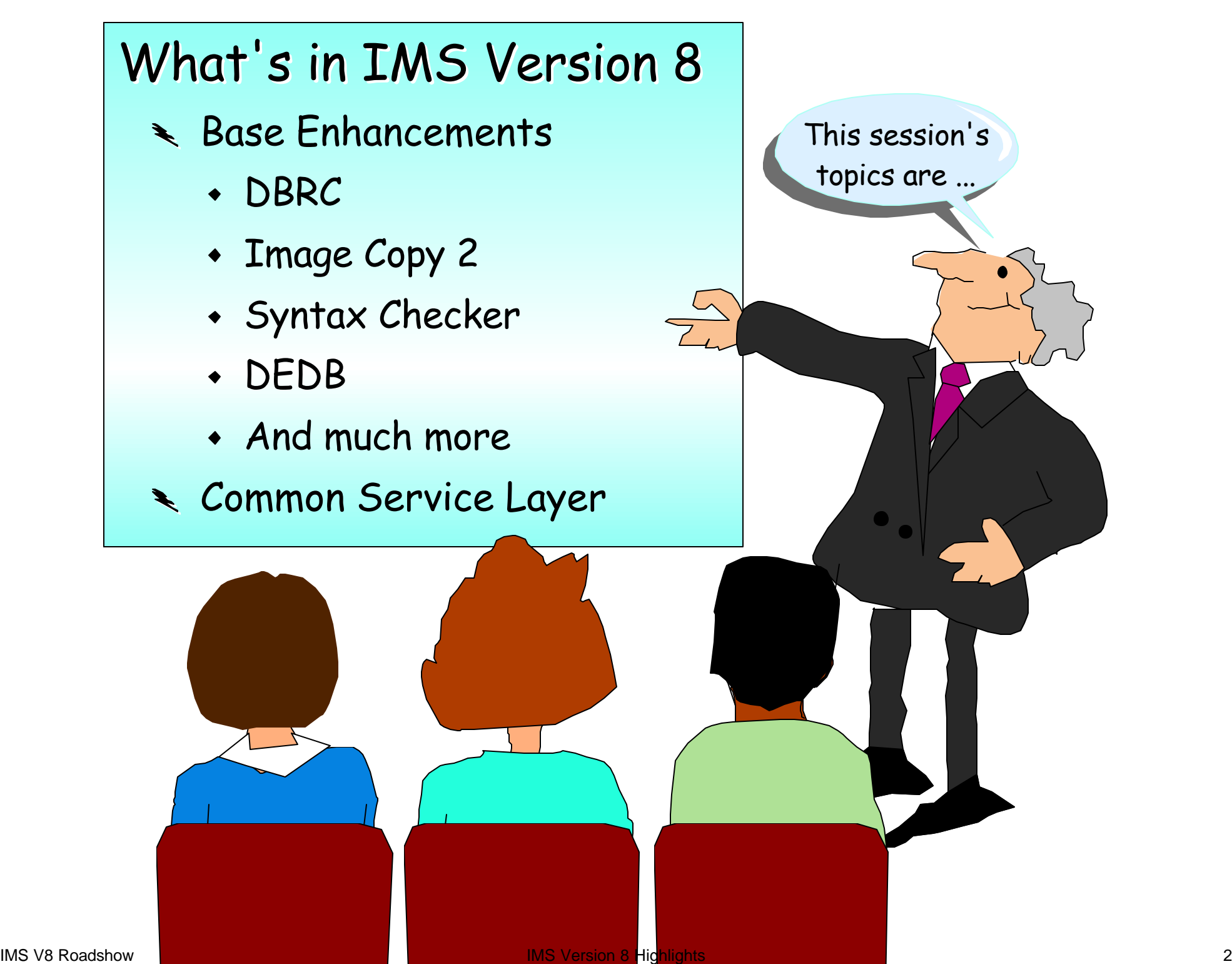

## *DBRC - 16MB RECON Record Size*

#### Large maximum record sizes are needed to extend

#### IMS continuous availability

- ► Pre-V8 used VSAM *spanned* records
- ► Maximum size limited to Control Area size
- ► Prevented RECON backup to tape if >32K

### IMS V8 uses "segmented" records instead of VSAM spanned records

- ► Controlled by IMS
	- Not limited by VSAM maximum record size or control area size
- ► Records are divided into multiple segments 1/CI
	- Last two bytes of KEY is Segment #
	- First segment contains DATA PREFIX with last Segment #
- ► Maximum total size of all segments 16MB
	- *Over 100,000 single volume archived data sets*

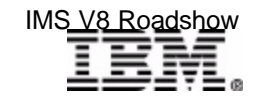

### *DBRC - 16MB RECON Record Size ...*

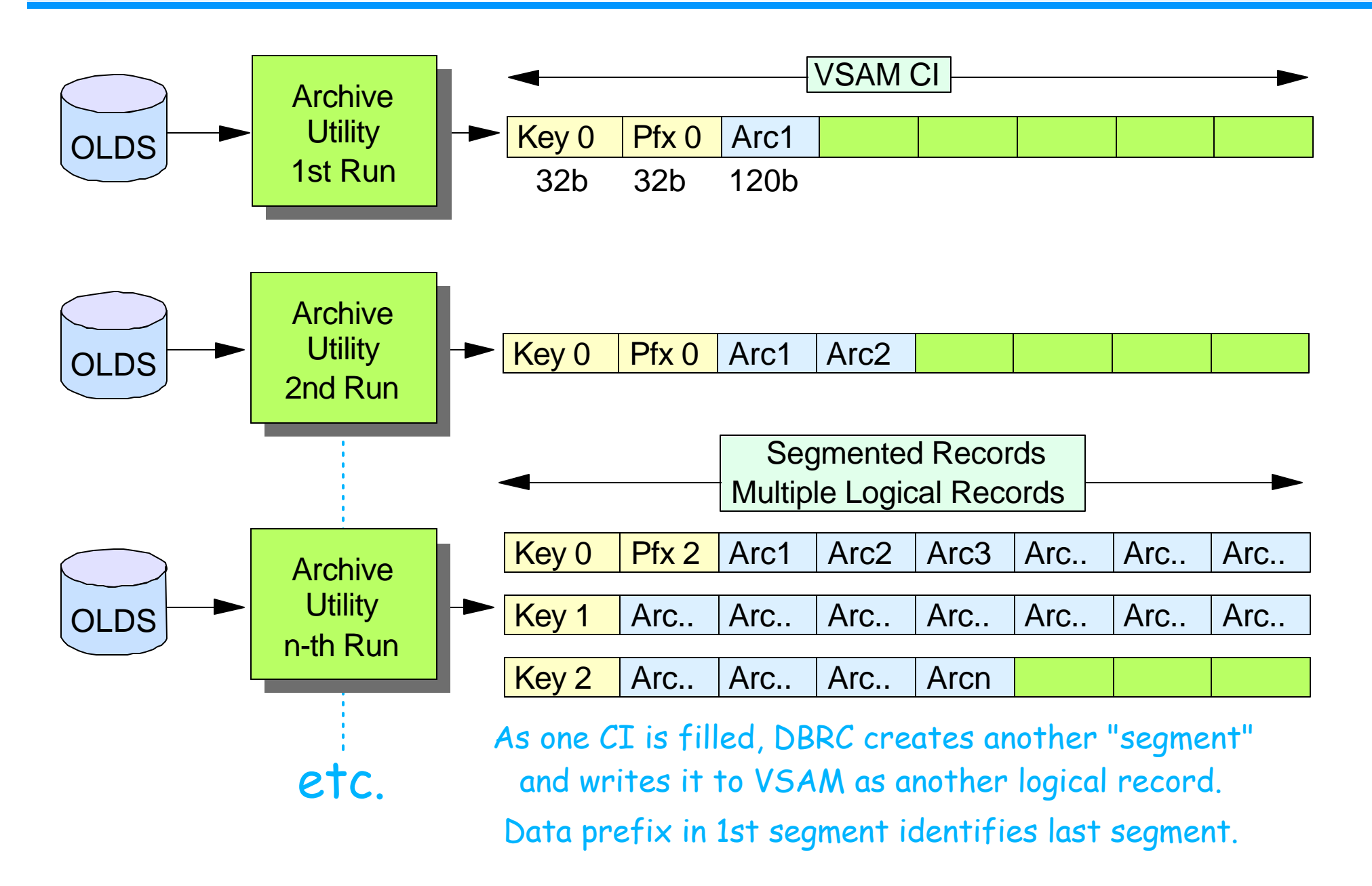

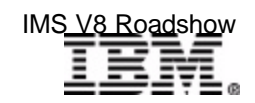

### *DBRC - PRILOG Compression*

#### In previous releases

- ► PRILOG compression is attempted
	- When record reaches 50% of maximum record size
	- Again when record reaches 75% of maximum record size
	- When DELETE.LOG INACTIVE is issued

#### In IMS V8

- ► PRILOG compression is attempted on every archive, and when **DELETE.LOG INACTIVE** command entered
- **Fig. 5** If compression attempt removes no data set entries
	- **DSP1150I LOG RECORD(S) COULD NOT BE COMPRESSED,**

**RECORD TIME = timestamp reason type = timestamp** 

**Reason types: EARLIEST ALLOC TIME, LOG RETENTION TIME, or EARLIEST CHECKPOINT**

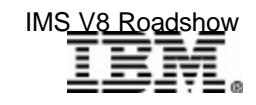

**New**

**New**

### *DBRC - Command Authorization*

#### Security support for DBRC commands

- ► Commands can be authorized
	- At the *command verb* level
		- For example, the **CHANGE** command
	- At the *verb + resource type* level
		- For example, the **CHANGE.DB** command
	- At the *verb + resource type + resource name* level
		- For example, the **CHANGE.DB** DBD(**ACCTDB**) command

**CHANGE.RECON CMDAUTH(SAF|EXIT|BOTH|NONE,safhlq)**

- ► Security profiles may differ for different RECONs
- ► Security is invoked only for commands issued from DBRC Utility (DSPURX00) or HALDB Partition Definition Utility
	- Use IMS command security for /RMx commands

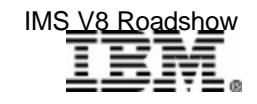

### *DBRC Command Authorization ...*

#### RACF Definitions

- ► Uses FACILITY resource class
	- RDEFINE FACILITY *resource* UACC(NONE)
		- *resource* is *safhlq.command-verb.resource-type.resource-name*
- ► Users must be given READ access to command resource
	- PERMIT resource CLASS(FACILITY) ID(user\_id) ACCESS(READ)

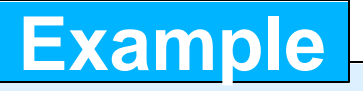

**RDEFINE FACILITY IMSP.CHANGE.DB.ACCTDB UACC(NONE)**

**PERMIT IMSP.CHANGE.DB.ACCTDB CLASS(FACILITY) ID(MAKENA) ACCESS(READ)**

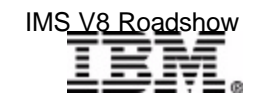

## *Image Copy 2*

#### Enhanced in V8

- Can copy *multiple database data sets in one execution of IC2*
	- Logical and physical copies performed in parallel
- Can copy *groups of DBDSs* (e.g. DBDSGRP)
	- All DBDSs in group are copied in parallel
	- Single message reports when all logical copies are complete
		- DFS3121A Logical copy complete for GROUP <grpname>; ....

#### **DFS3121A LOGICAL COPY COMPLETE FOR GROUP FNCLGRP; 0 OF 5 DATA SETS FAILED DFS3121I COPIED DB/AREA ACCT DDN ACCT1 DSN IMSPRD.DB.ACCT.ACCT1 DFS3121I COPIED DB/AREA ACCT DDN ACCT2 DSN IMSPRD.DB.ACCT.ACCT2 DFS3121I COPIED DB/AREA CUST DDN CUSTA DSN IMSPRD.DB.CUST.CUSTA DFS3121I COPIED DB/AREA CUST DDN CUSTB DSN IMSPRD.DB.CUST.CUSTB DFS3121I COPIED DB/AREA CUST DDN CUSTC DSN IMSPRD.DB.CUST.CUSTC**

- ► Can write multiple image copies to one output data set
- ▶ Additional DFSMSdss OPTIMIZE options
- ► DBRC GENJCL.IC support

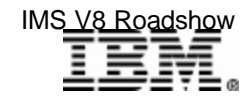

#### *Syntax Checker*

Syntax Checker is a new IMS ISPF application

Its primary functions are to

- *Define, verify, and validate* PROCLIB member DFSPBxxx parameters and value specifications prior to (re)starting IMS
	- Find errors before restarting IMS
- ► Identify *new and obsolete* parameters
	- Useful when migrating to new version of IMS
- **Provide** *detailed online help* text at the parameter level

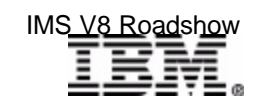

#### *Invalid Parameter*

 **File Edit View Help ------------------------------------------------------------------------- IMS 7.1 Parameters for DB/DC Command ===> DFSI920 Parameter value invalid Press enter to check the syntax. Data Set Name . . : IMS71.IMS1.PROCLIB(DFSPBIMS) IMS Release . . . : 7.1 Sel Codes: C = Comment D = Delete / = Select Sel Keyword Value Description \_ \_\_\_\_\_\_\_\_ = \_\_\_\_\_\_\_\_**   $\text{ALOT} = \begin{pmatrix} 9 \end{pmatrix}$  ETO Auto Logon Off Time AOIS = A ICMD Security Option  $APPC$  = Y  $\qquad$   $Activate APPC/IMS (Y|N)$  **\_ APPLID1 = IMS1 VTAM Applid of Active IMS System \_ APPLID2 = IMS2 VTAM Applid of XRF Alternate System \_ CHTS = 1000 Number of CCB Hash Table Slots \_ CMDMCS = N MCS/EMCS Command Option: N|Y|R|C|B \_ DBBF = 1000 Number of Database Buffers** 

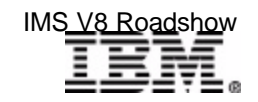

## *Keyword ALOT Help*

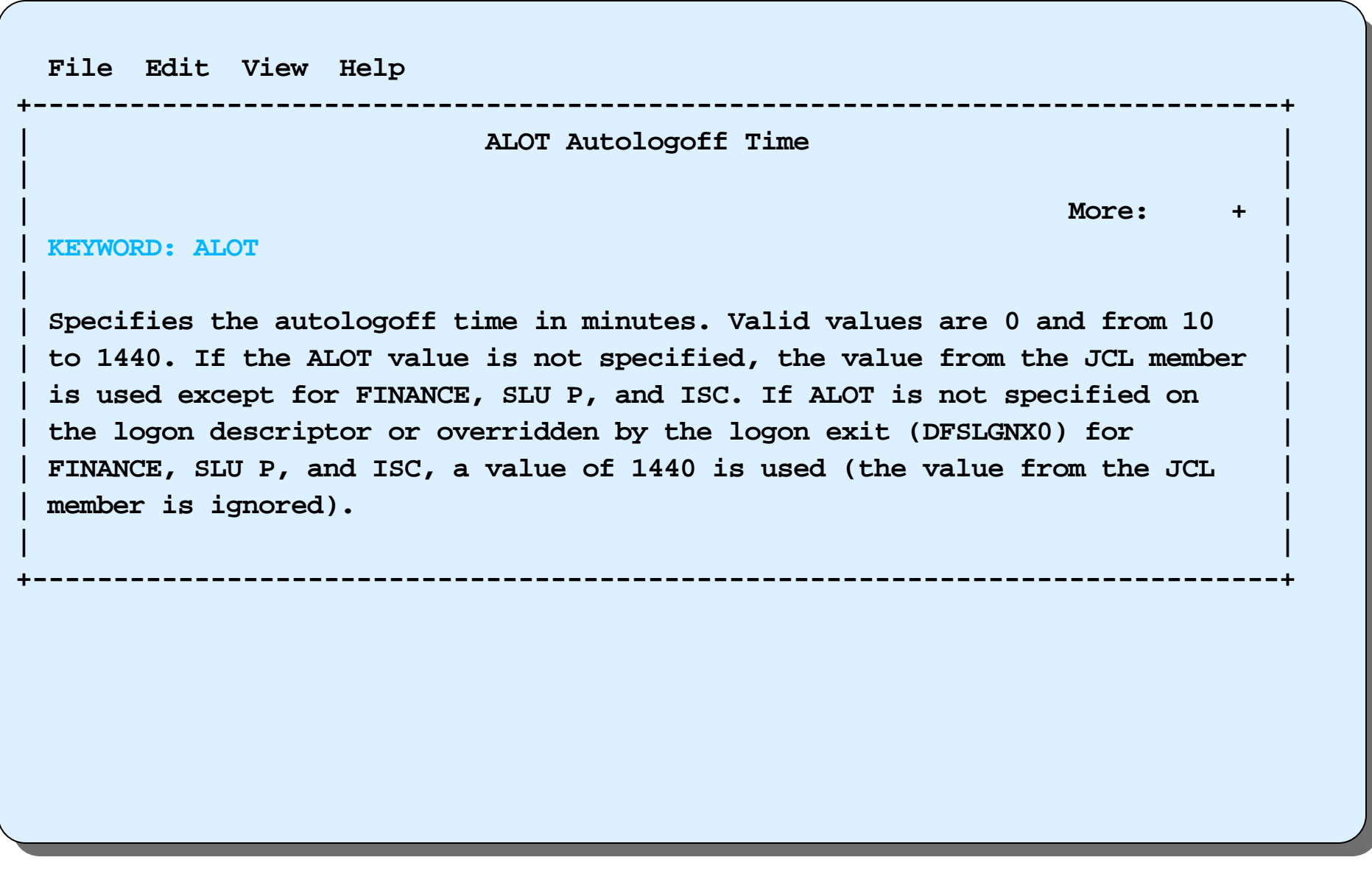

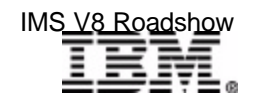

#### *Not Valid in Release*

```
 File Edit View Help 
-------------------------------------------------------------------
                 IMS 8.1 Parameters for DB/DC 
Command ===> 
DFSI926 Keyword CHTS not valid in Release 8.1 
Press enter to check the syntax. 
Data Set Name . . : IMS71.IMS1.PROCLIB(DFSPBIMS)
IMS Release . . . : 8.1 
  Sel Codes: C = Comment D = Delete / = Select 
 Sel Keyword Value Description More: -
    _ CHTS = 1000 Number of CCB Hash Table Slots 
    _ CMDMCS = N MCS/EMCS Command Option: N|Y|R|C|B
    DBBF = 1000 Number of Database Buffers
    DBFX = 10 Num. DB Buffs available ...
    DBRCNM = DBCPROC DBRC Problib Member Name
```
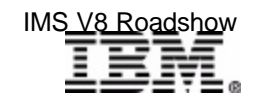

#### *S/C - "DISPLAY NEW" Screen*

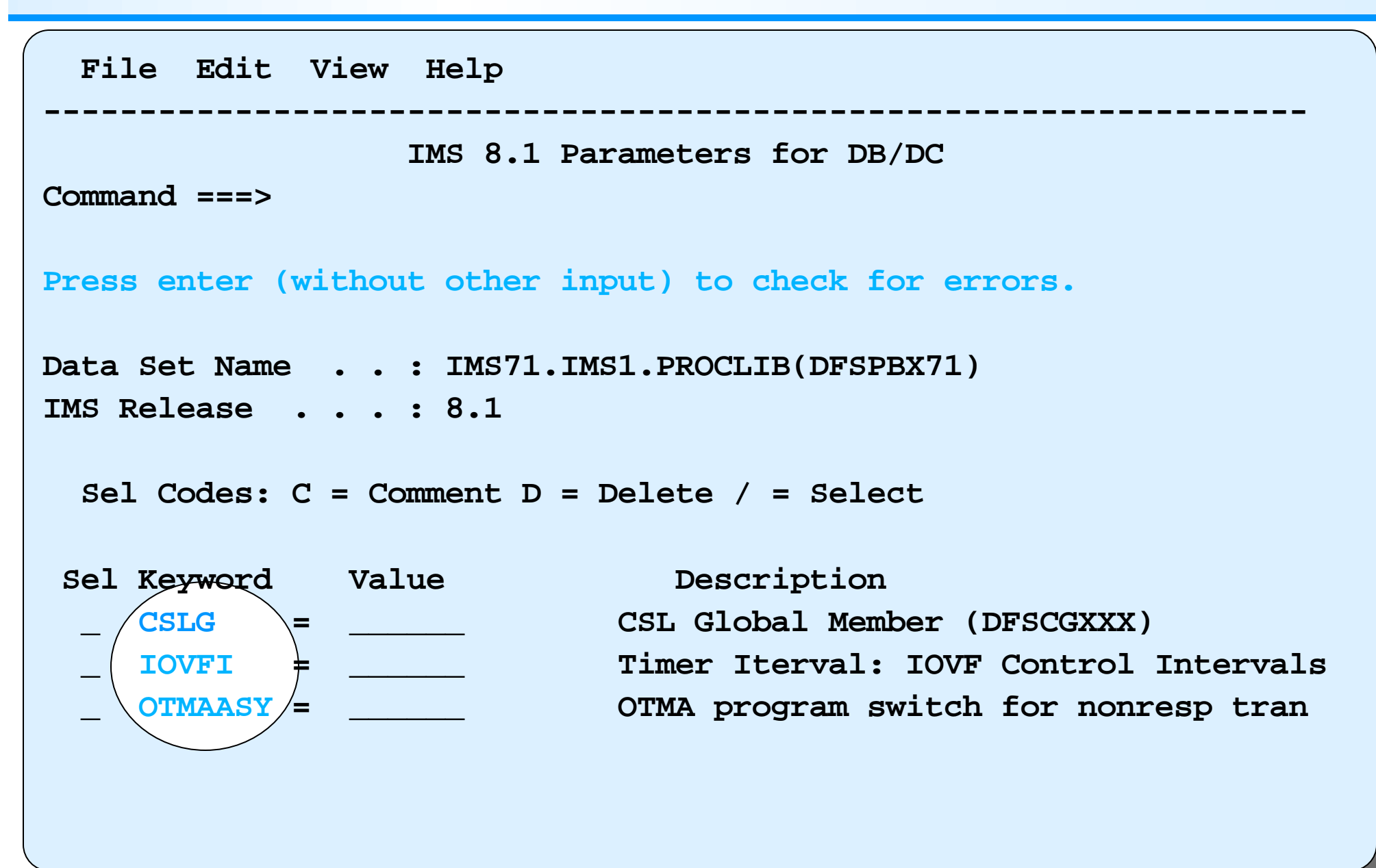

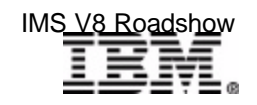

### *DEDB Enhancements*

#### Data Entry Database

- Support for more than 240 Areas
	- DEDBs can now be defined with up to 2048 Areas
		- $-2048 * 4GB = 8TB$
	- No change to DEDB externals (application interface)
- Non-recoverable DEDBs
	- INIT.DB or CHANGE.DB DBD(dbdname) NONRECOV ...
	- Database changes not logged
		- Reduces log volumes
	- Especially useful for ...
		- Work databases, scratch pad databases, temporary databases
	- Supported for ...
		- VSO and Non-VSO, shared and non-shared
	- Not supported for ...
		- DEDBs with SDEPs

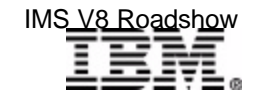

## *Parallel DB Open/Close*

#### During IMS V8 restart and termination

- ► For *full function* databases ....
	- DBRC database authorization (AUTH) processing
	- Data set allocation, open, close, and end-of-volume processing

### Ten parallel TCBs for database processing during IMS

warm or emergency restart, and during IMS shutdown

- ► Databases assigned to one of 10 TCBs for open/close/eov processing
- ► During restart
	- Single DBRC authorization request for all DBs assigned to that TCB
	- Parallel database data set ALLOCATION and OPEN processing
- ► During shutdown
	- Single DBRC request to unauthorize databases
	- Parallel close and deallocation of database data sets

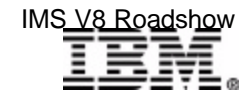

### *Parallel DB Open/Close ...*

**DATABASE DBX DATABASE DBY DATABASE DBZ** 

**.....**

**PSBXYZ PCB DBX PCB DBY PCB DBZ**

#### **.....** *IMS V6/V7*

**/NRE /STA REGION SCHEDULE PSBXYZ AUTH DBX ALLOCATE DBDSX AUTH DBY ALLOC DBDSY AUTH DBZ ALLOC DBDSZ DLI CALL TO DBX OPEN DBDSX DLI CALL TO DBY OPEN DBDSY DLI CALL TO DBZ OPEN DBDSZ**

Items in red and indented contribute to the response time of that first transaction.

This occurs for every database until all are authorized, allocated, and opened.

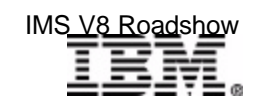

IMS Version 8 Highlights 16 November 2012 16 November 2013 16

### *Parallel DB Open/Close ...*

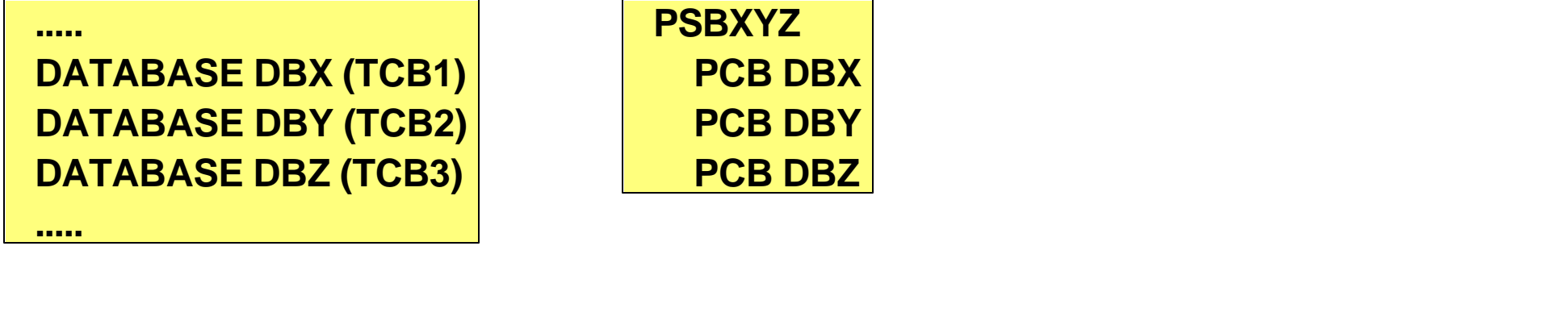

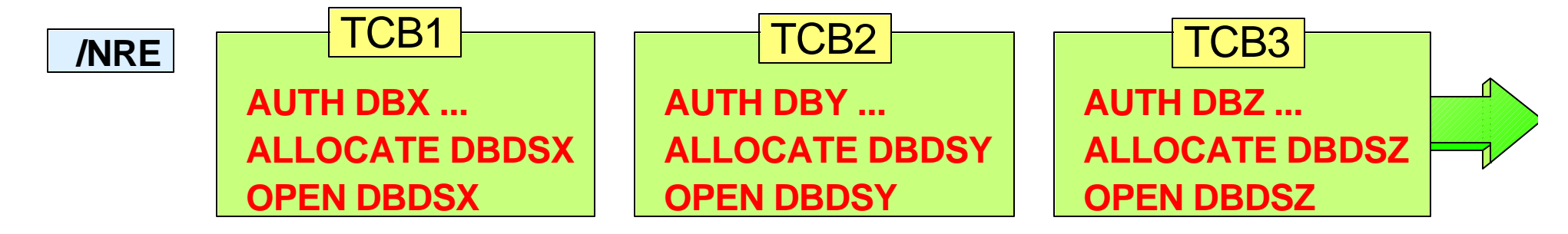

#### **/START REGION SCHEDULE PSBXYZ**

**DLI CALL TO DBX DLI CALL TO DBY DLI CALL TO DBZ** Application response time not impacted by authorization, allocation, or open processing.

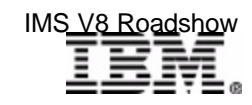

### *What Else Is In Version 8?*

#### APPC

- ► Add/delete descriptors dynamically
- ► CPU time limit for CPI-C driven transactions
- ► Enhanced "outbound LU" support

#### Java (also available in V7 by APAR)

- ► New Java IMS application and database class packages
- $\blacktriangleright$  New dependent region types for Java applications [more about this in e-Business Update]

#### IMS Batch support for RRS

► Coordinated 2-phase commit with DB2 or MQSeries

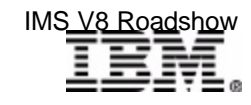

### *What Else Is In Version 8?*

#### IMS and DB2 coordinated remote disaster recovery

► Coordinate remote IMS/DB2 recovery using RSR and XRC

#### MSC

► MSC support for FICON CTC links

#### Parallel sysplex (also available in V7 by APAR)

- **> Shared queues** 
	- Synchronous APPC and OTMA transactions
- **Structure management** 
	- System managed functions
		- Autoalter
		- System managed rebuild
		- System managed duplexing

#### Enhanced IMS installation and IVP process

► Addressed in Migration presentation

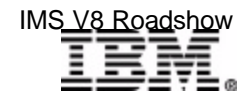

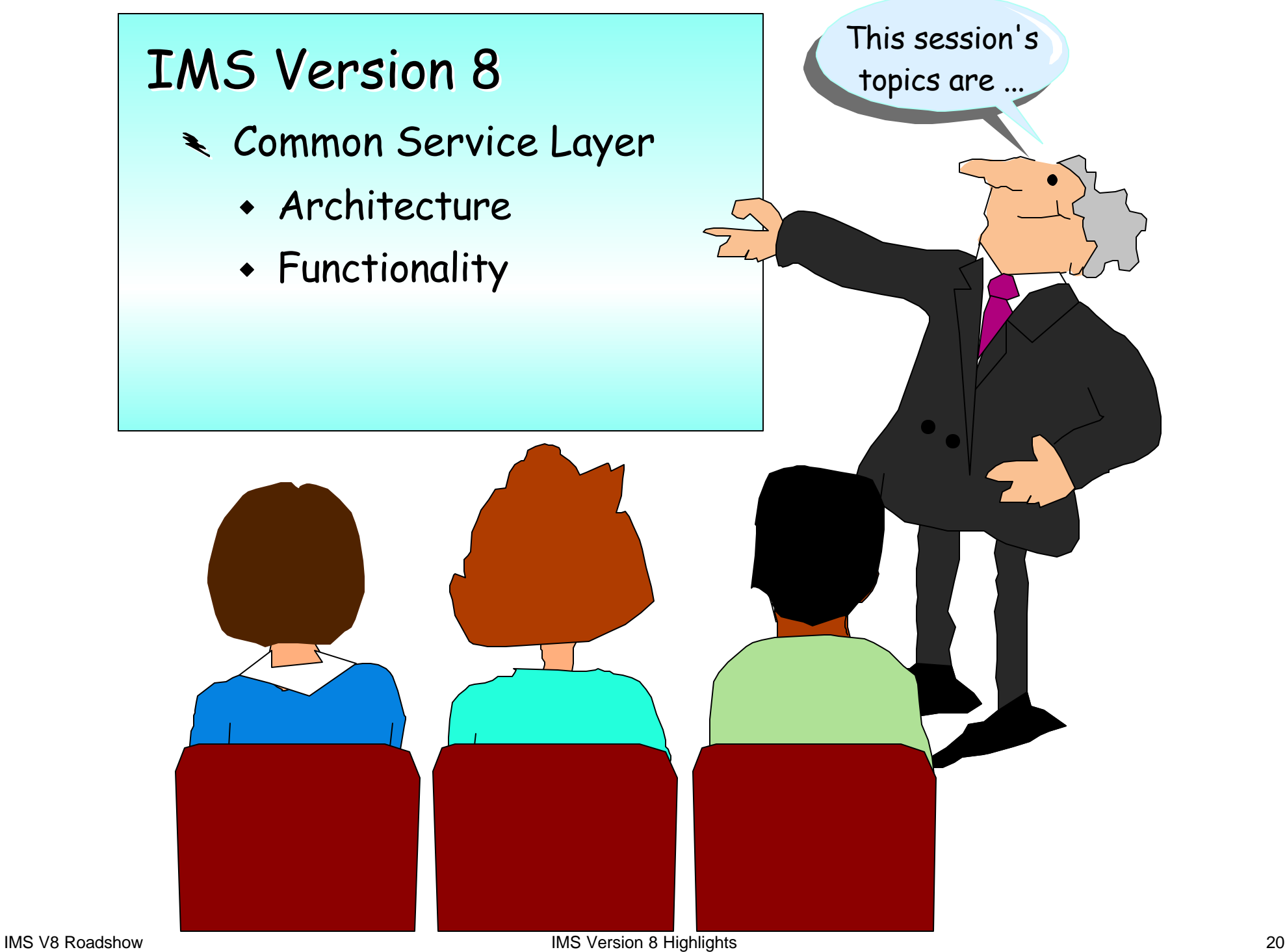

### *Common Service Layer (CSL)*

#### The next step in IMS architectural evolution

- ► New *address spaces* built on Base Primitive Environment
	- *Structured Call Interface (SCI)*
		- IMSplex member registration
		- Communications between IMSplex members
	- *Operations Manager (OM)*
		- Interface to IMSplex for command entry and response
	- *Resource Manager (RM)*
		- Global resource and process management
		- VTAM terminal/user status recovery

#### Enables new systems management *functions* in IMSplex

- *Sysplex Terminal Management (STM)*
	- Uses SCI and RM services
- *Single point of control (SPOC) and user-provided automation (AOP)*
	- Uses SCI and OM services
- *Coordinated Online Change (Global Online Change)*
	- Uses SCI, OM, and RM services

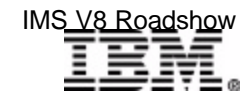

#### *CSL Architecture*

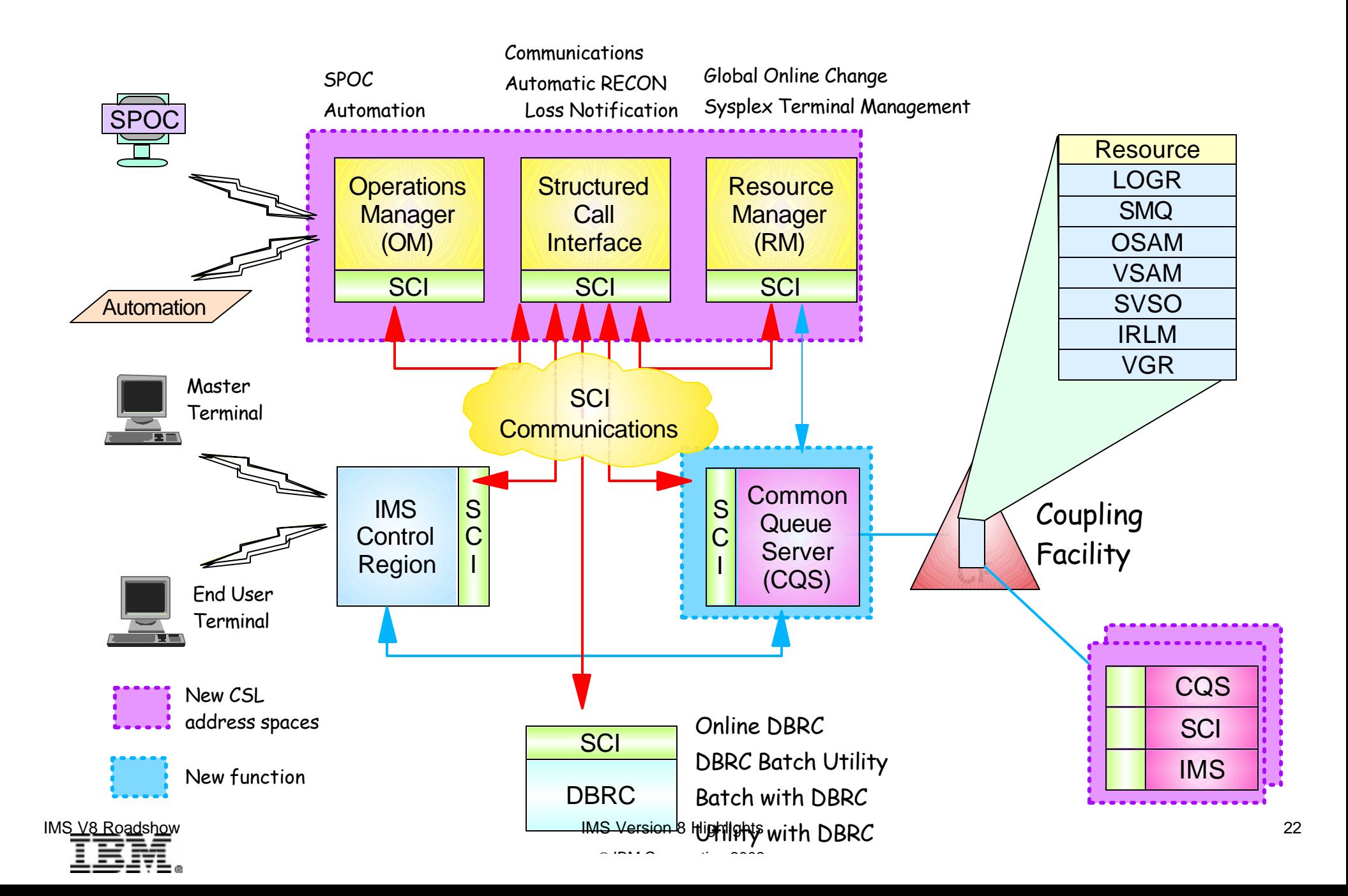

### *Structured Call Interface (SCI)*

#### SCI address space

- ► Provides for standardized intra-IMSplex communications between members of an IMSplex
- ► Provides security authorization for IMSplex membership
- ► SCI address space provides SCI services to registered members

#### Stuctured call interface services

- ► Used by SCI clients to
	- Register/deregister as member of IMSplex
	- Communicate with other members
- ► SCI client issues CSL macros to request SCI services
	- Macros documented in *CSL Guide and Reference* manual

#### SCI configuration

► One SCI address space is *required on each OS/390 or z/OS image* with IMSplex members

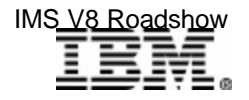

IMS Version 8 Highlights 23

# *Operations Manager (OM)*

#### Operations Manager

- $\triangleright$  Provides an API allowing single point of command entry into IMSplex
	- Focal point for operations management and automation
	- Command responses from multiple IMSs are consolidated
- $\triangleright$  Provides the following services to members and clients of an IMSplex
	- *Route commands* to IMSplex members registered for command
	- *Consolidate command responses* from individual IMSplex members into a single response to present to the command originator
	- *Provide an API* for IMS commands for automation
	- Provide a general use interface for *command registration* to support any command processing client
	- Provide *user exit capability* for command and response edit and for command security

#### OM configuration

- One or more OM address spaces required per IMSplex
- **Parallel sysplex not required!!!**

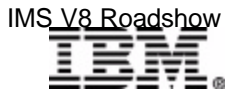

IMS Version 8 Highlights 24

#### *TSO Single Point of Control*

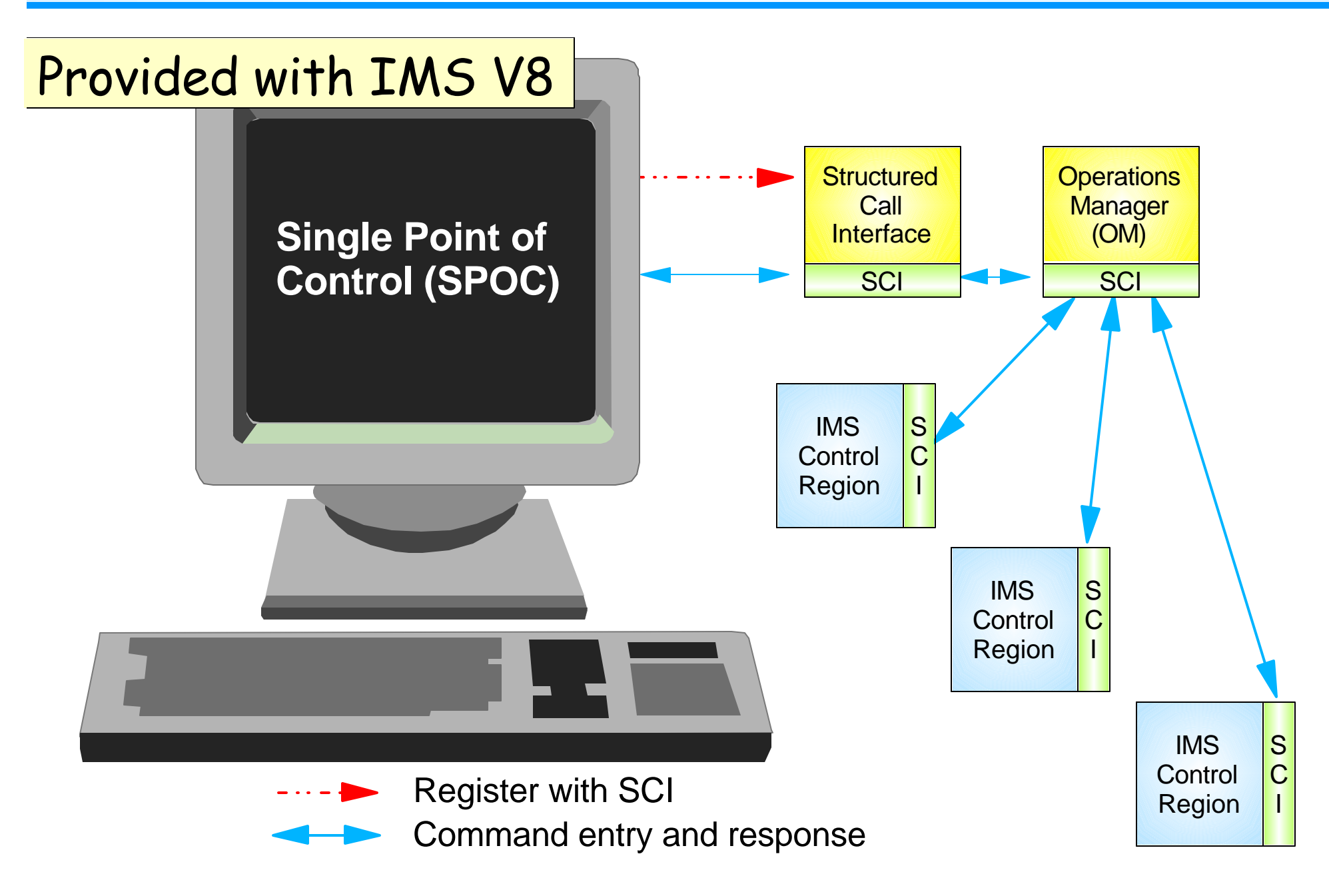

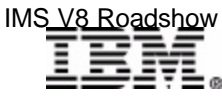

IMS V8 Roadshow 25

### *TSO SPOC Sample Screen*

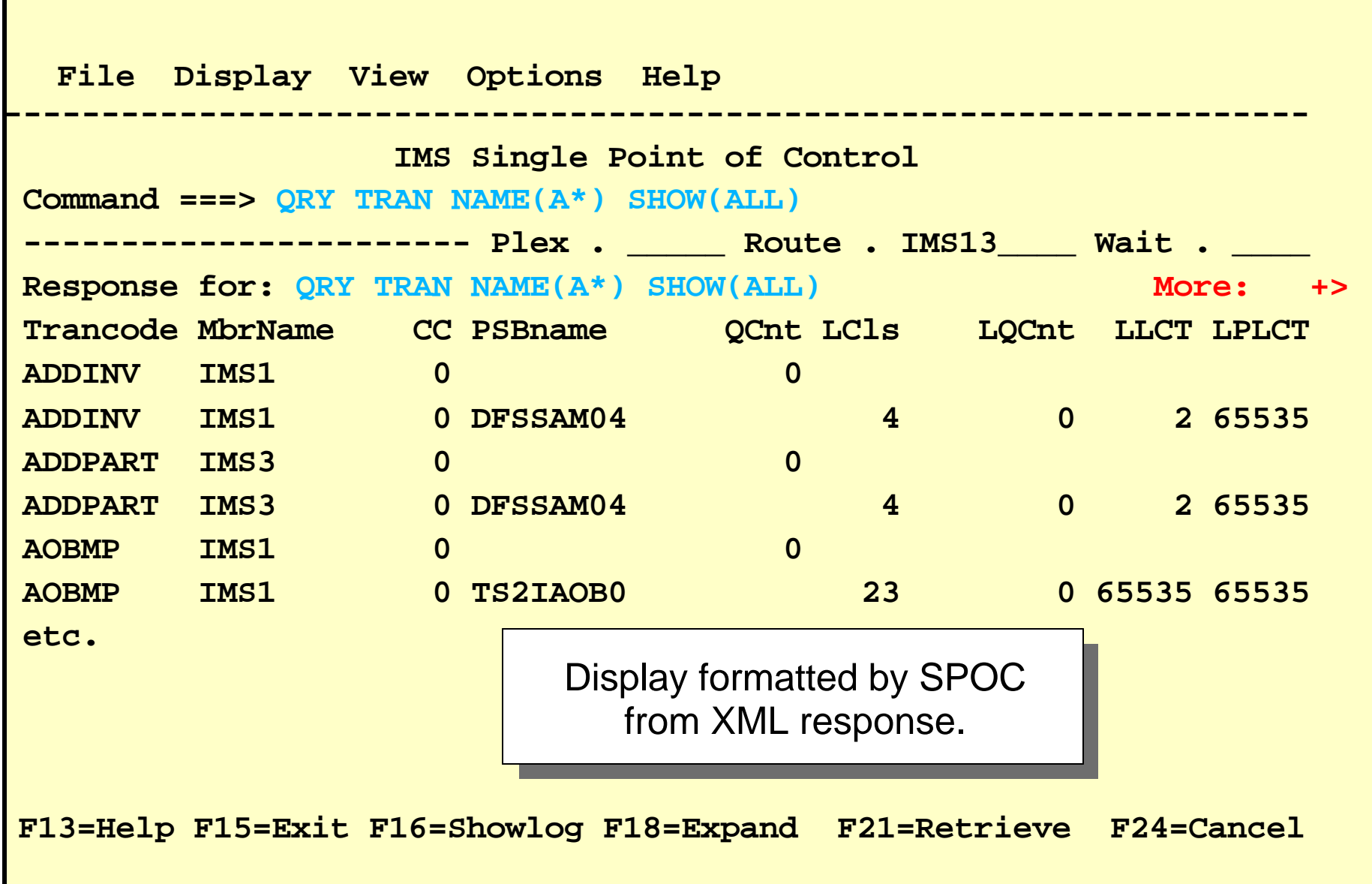

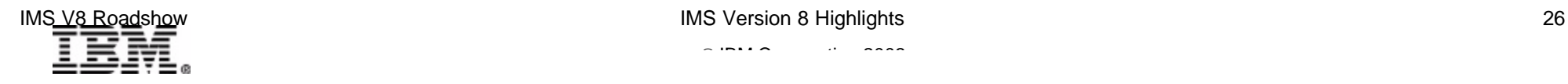

#### *Control Center for IMS*

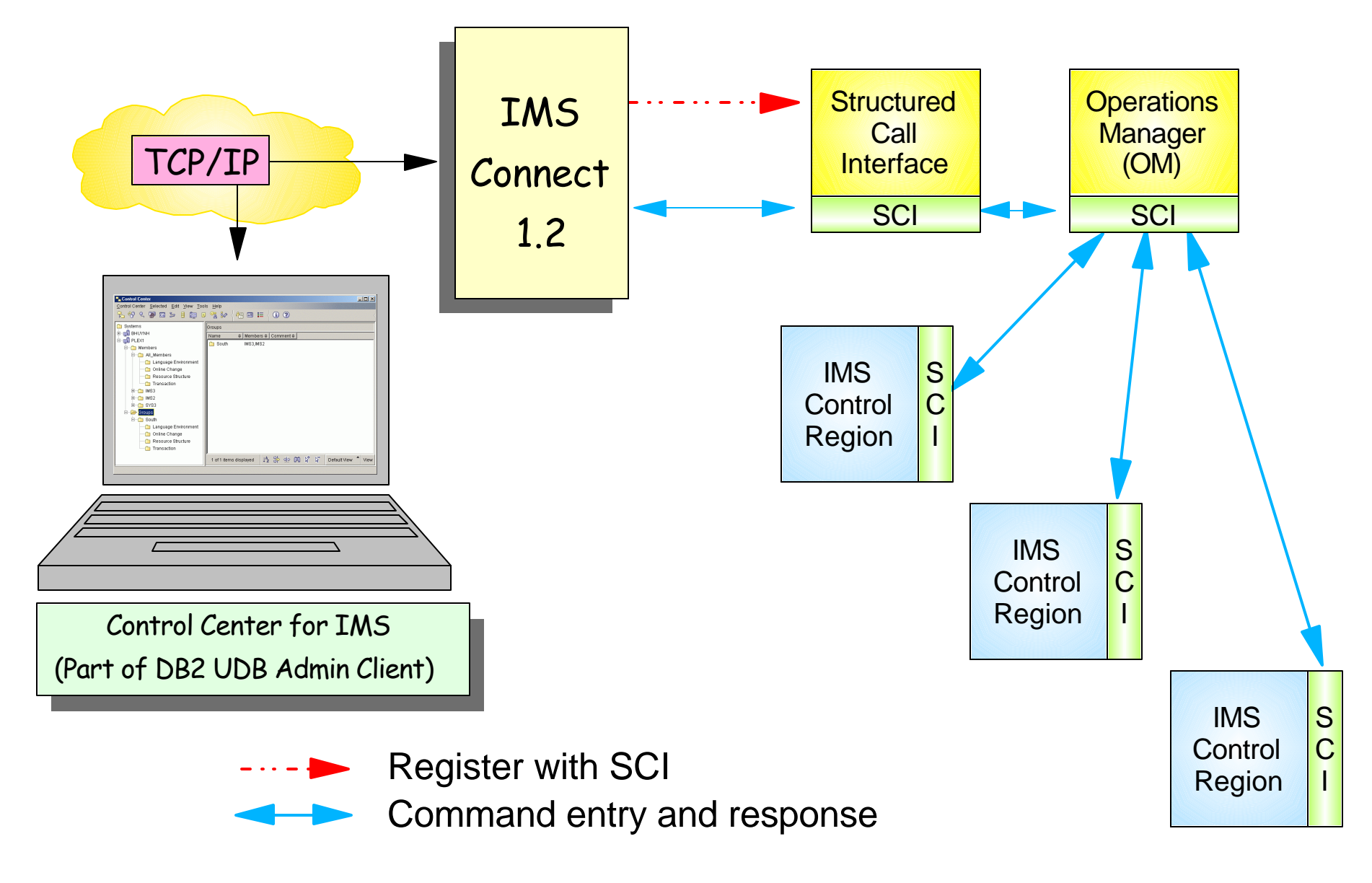

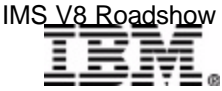

IMS V8 Roadshow 27

### *User-provided Automation Programs*

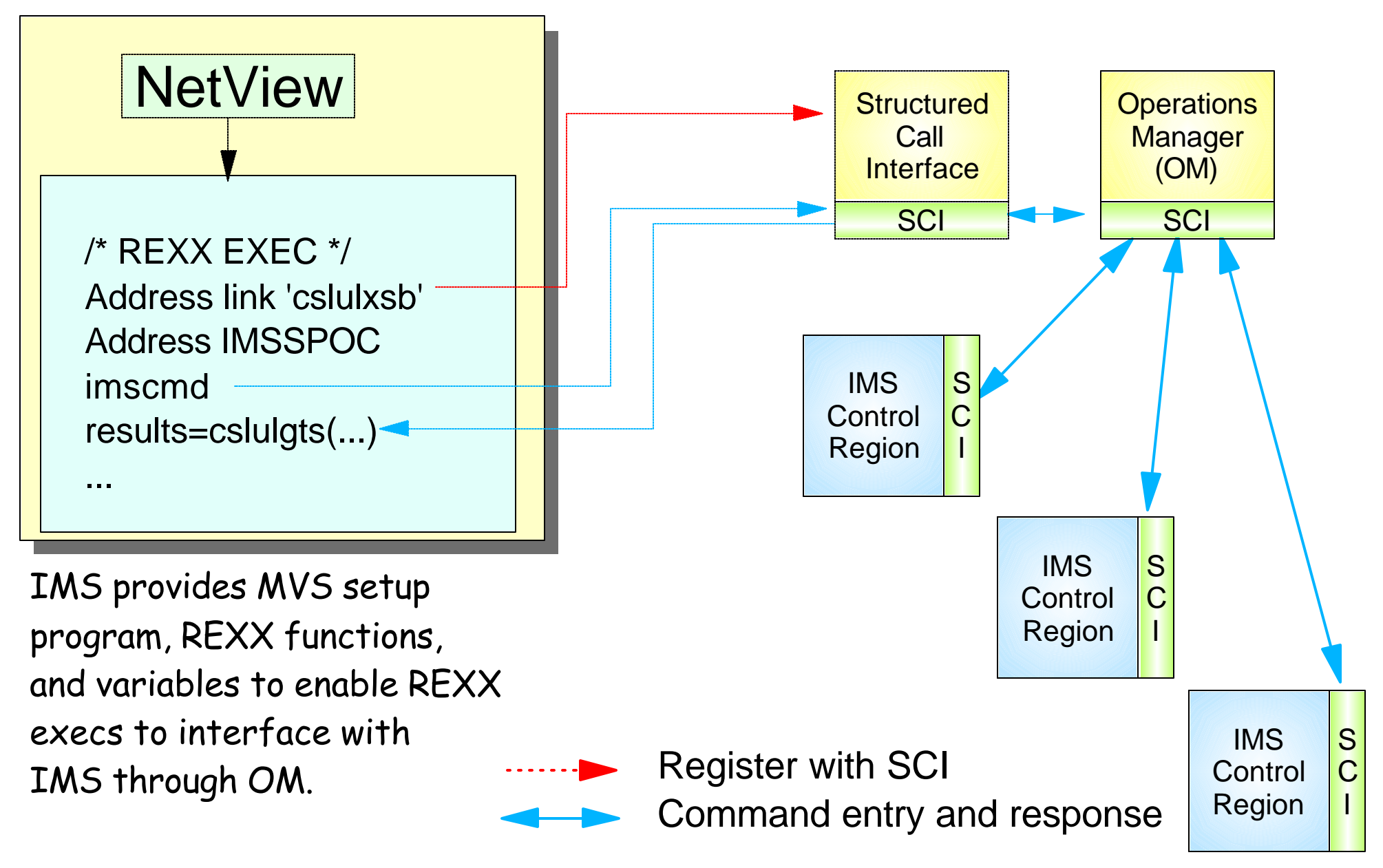

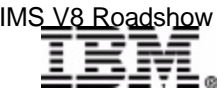

### *OM in an IMSplex*

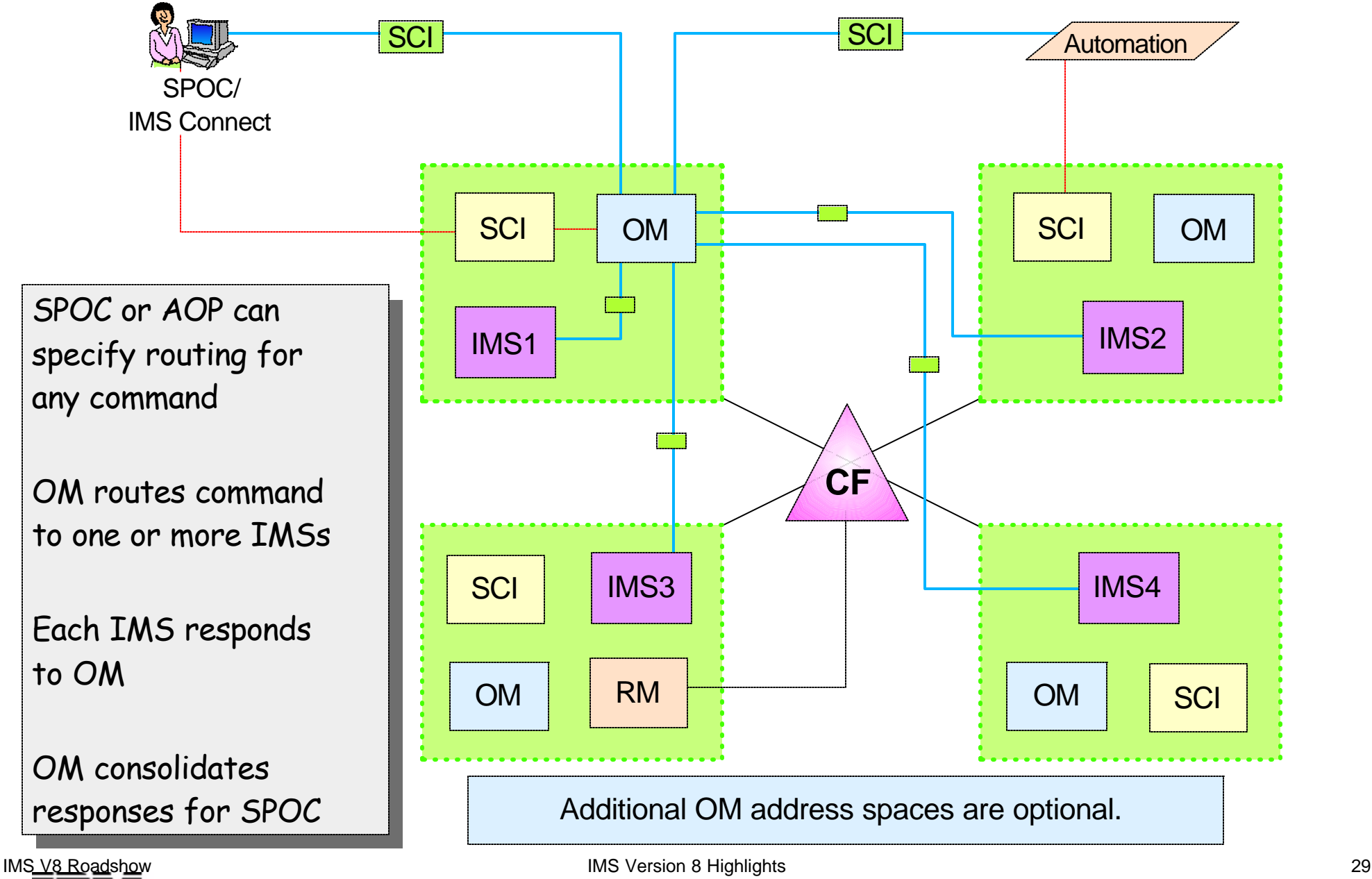

 $\mathcal{L}$  IBM  $\mathcal{L}$  is a corporation  $\mathcal{L}$  is a conference conference conference conference conference conference conference conference conference conference conference conference conference conference conference con

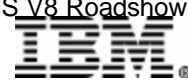

### *Resource Manager (RM)*

#### Resource Manager

- **Provides infrastructure** for managing global resources and IMSplex-wide processes (e.g. coordinated global onine change)
- *Maintains global resource information* for clients using a Resource Structure in the Coupling Facility
	- IMSplex global and local member information
	- Resource names and types
	- Terminal and user status
	- Global process status
- $\triangleright$  If resource structure not defined
	- Global resource management not enabled

#### RM configuration

• One or more RM address spaces required per IMSplex

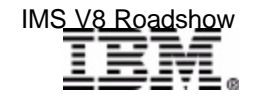

IMS Version 8 Highlights 30

# *Sysplex Terminal Management (STM)*

#### IMS uses RM to provide STM functions

- Enforce global *resource type consistency* 
	- Prevent naming inconsistencies between IMSs
	- Example: can't define same name for LTERM and TRANSACT
- Enforce global *resource name uniqueness*
	- Prevent same resource from being active on multiple IMSs
	- Example: prevent multiple logon / signon within the IMSplex
- Enable *terminal and user resource status recovery* across **IMSplex** 
	- Resume significant status on another IMS after failure
	- Example: continue conversation on another IMS

#### STM requires shared queues

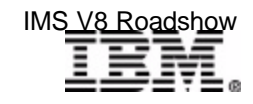

 $\mathcal{L}$  IBM  $\mathcal{L}$  is a corporation  $\mathcal{L}$  is a conference conference conference conference conference conference conference conference conference conference conference conference conference conference conference con

### *Status Recovery - SRM=GLOBAL*

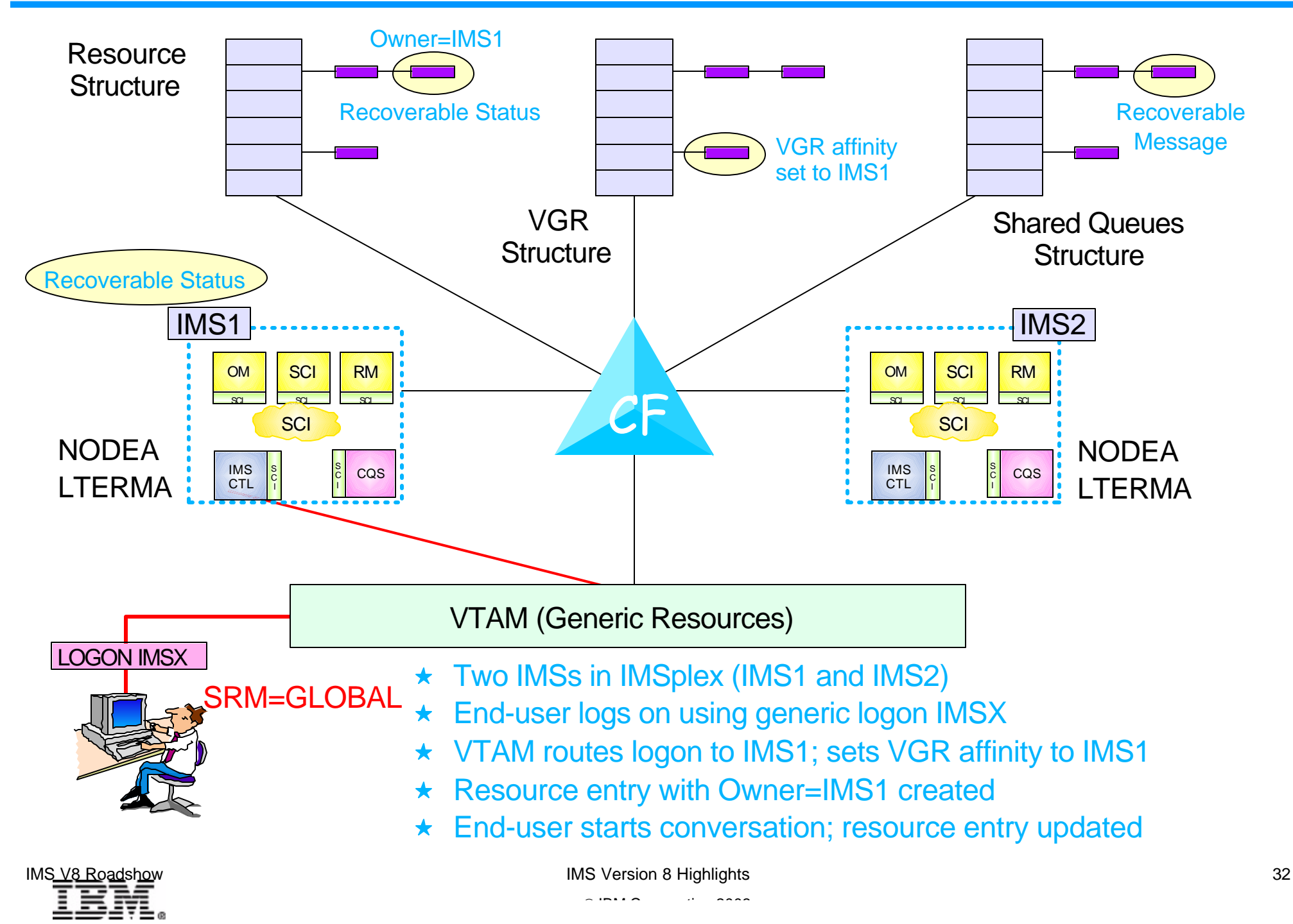

### Status Recovery - SRM=GLOBAL

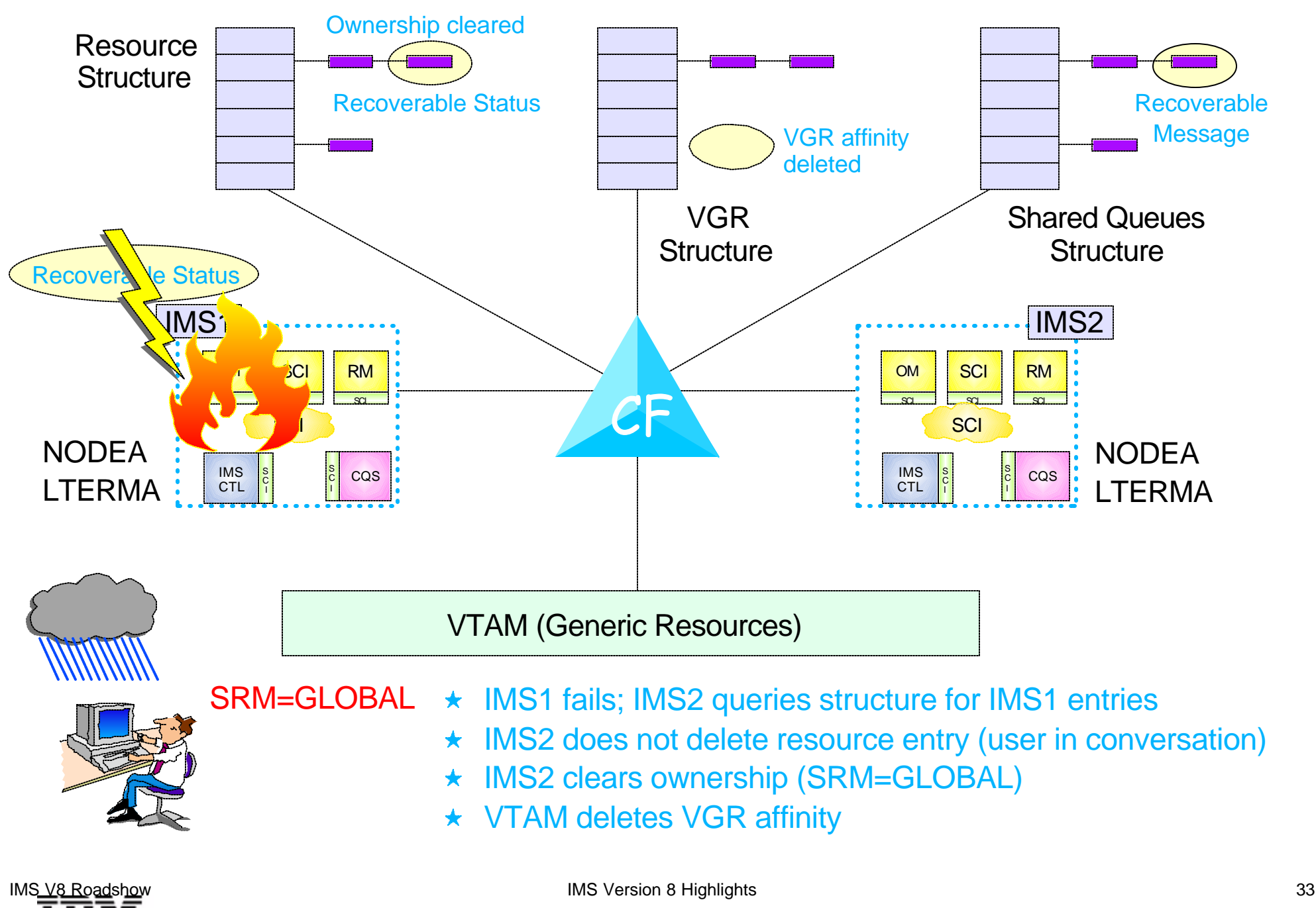

### Status Recovery - SRM=GLOBAL

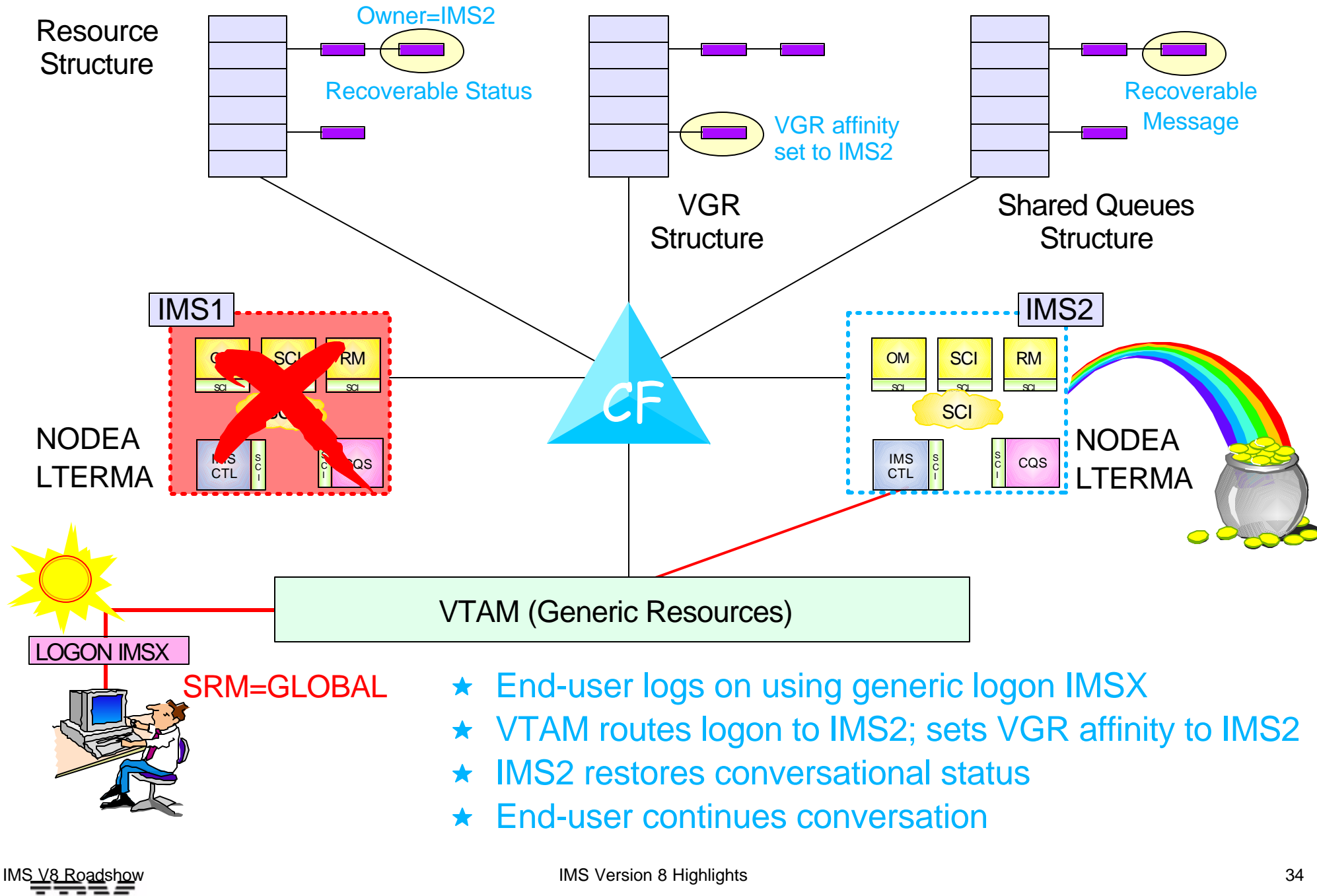

### *Global Online Change*

IMS uses OM and RM to coordinate the online change process across multiple IMSs in the IMSplex

- ► Optional
	- OLC=GLOBAL in DFSCGxxx
- ► New OLCSTAT data set
	- Replaces MODSTAT data set
	- Contains OLC status for all IMSs
- ► OLC commands (new with V8 and CSL)
	- **INIT OLC** commands entered through Operations Manager
	- Master IMS uses Resource Manager to coordinate all phases of G-OLC
		- OMS decides which IMS is Master
- Everybody succeeds or everybody backs out

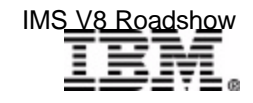

### *G-OLC: Before OLC Begins*

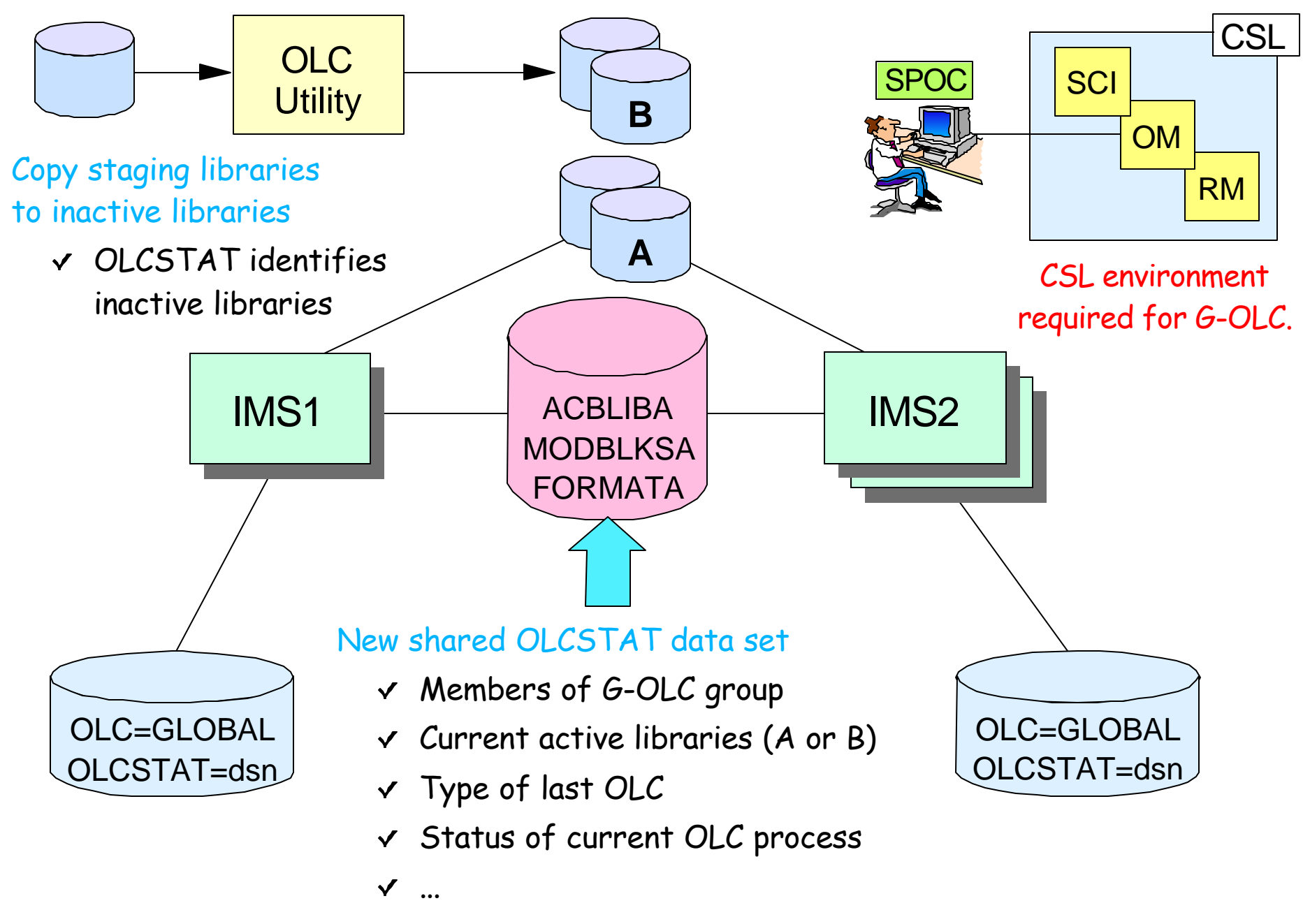

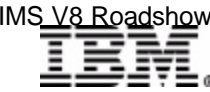

IMS V8 Roadshow 36

### *G-OLC: Prepare Phase*

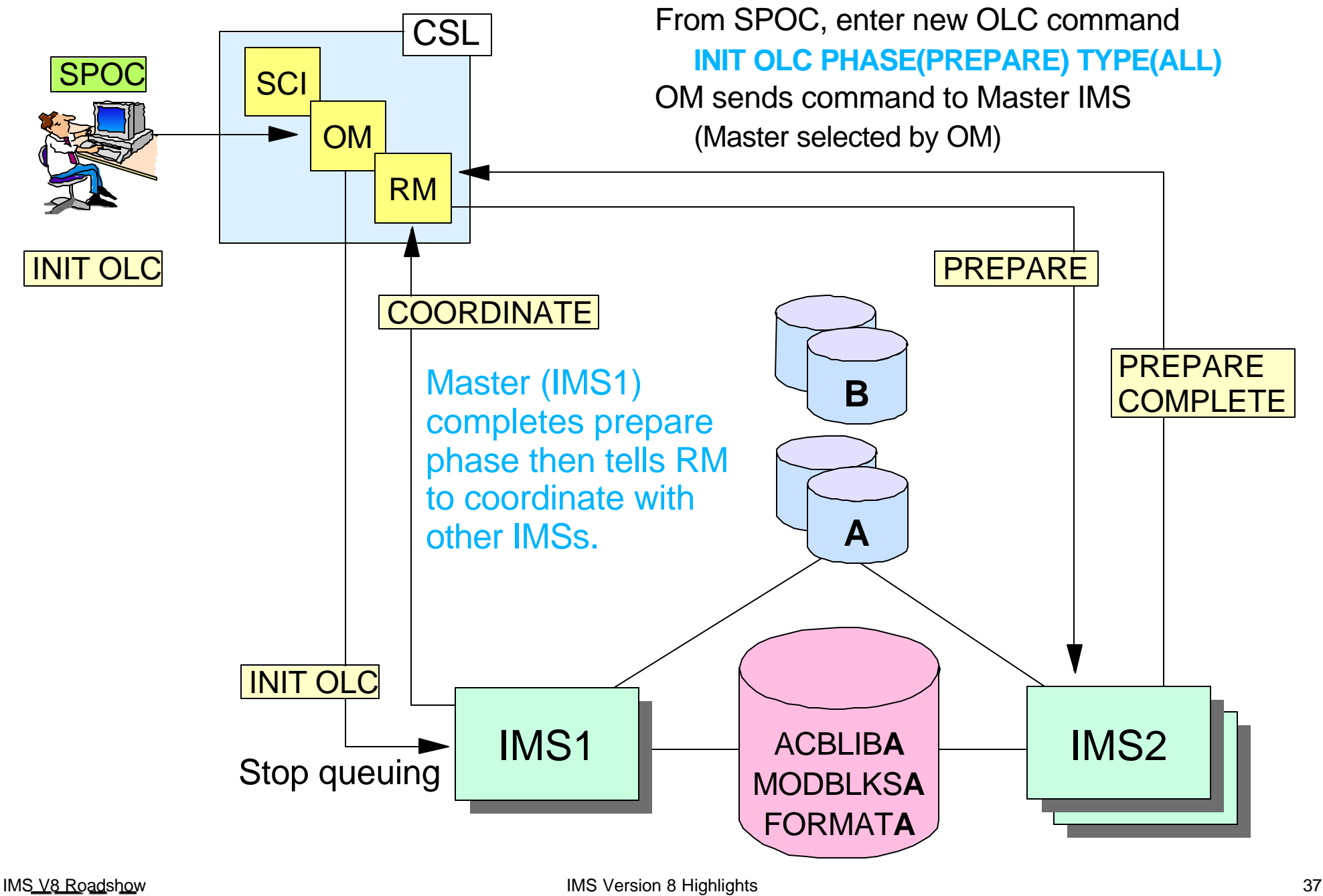

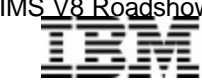

 $\mathcal{L}$  IBM  $\mathcal{L}$  is a corporation  $\mathcal{L}$  is a conference conference conference conference conference conference conference conference conference conference conference conference conference conference conference con

### *G-OLC: Commit Phase n*

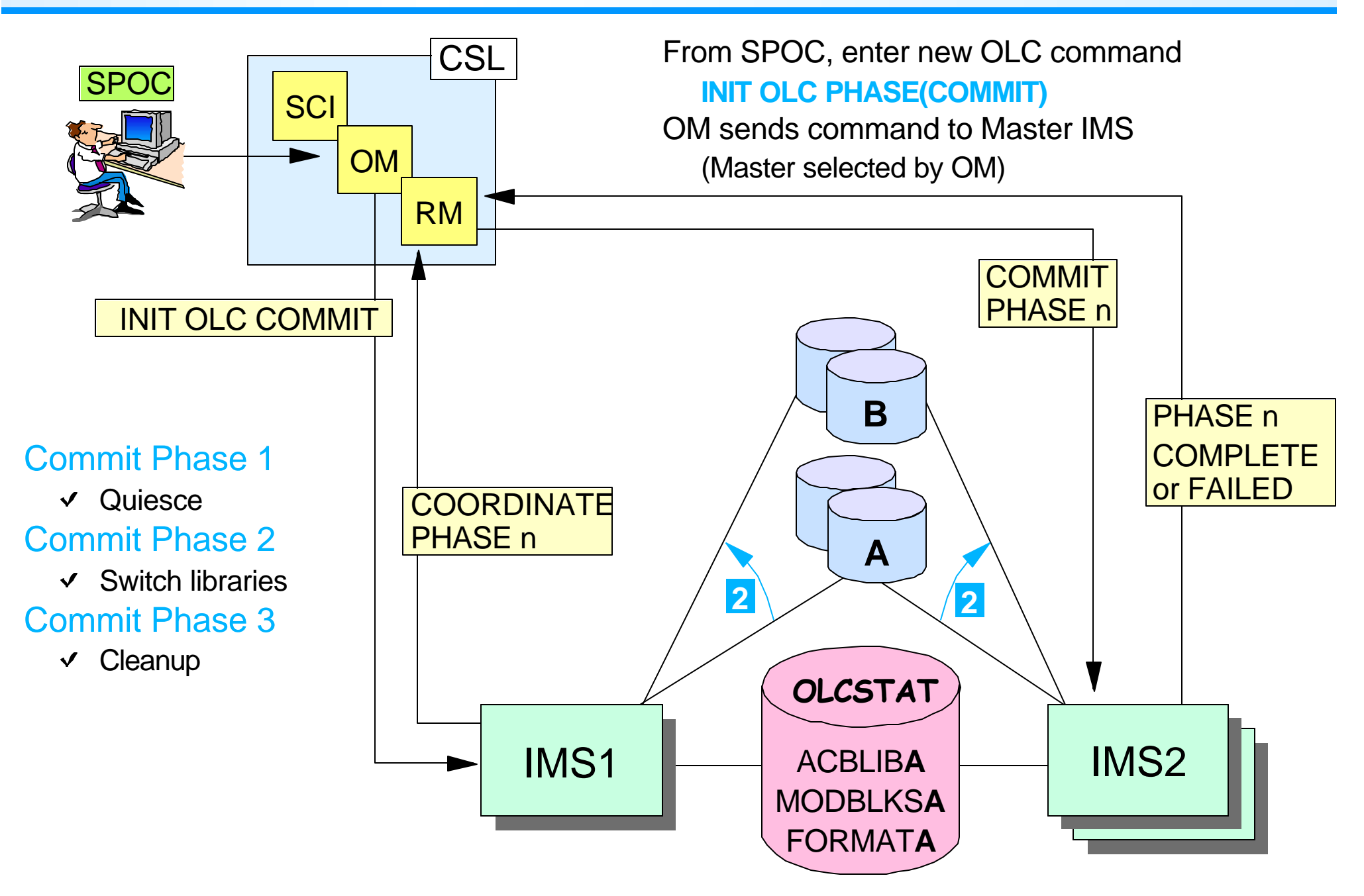

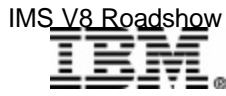

IMS V8 Roadshow 38

### *LE RunTime Options*

LE runtime options for IMS programs are set at the system, dependent region, or application program level

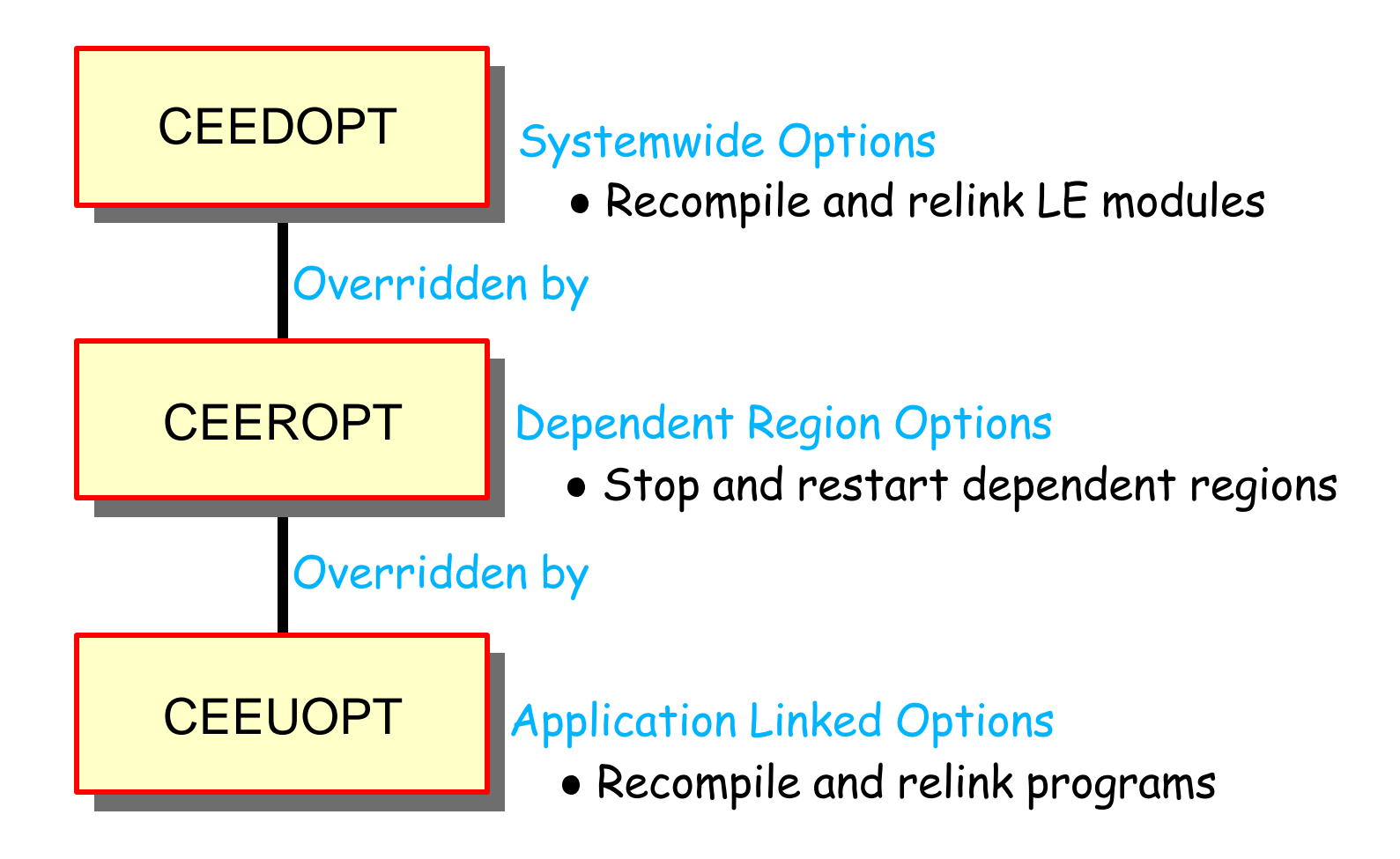

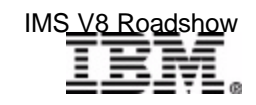

## *LE Dynamic Run-Time Options*

#### Three new IMSplex commands

#### UPDATE LE and DELETE LE

Commands used to enter/delete the run-time option *overrides* for a transaction, logical terminal (LTERM), userid, and/or program **UPD LE TRAN(TRXN1) SET(LERUNOPTS(TERMTHDACT))**

#### ▶ QUERY LE

Command used to show the run-time option *overrides* for a transaction, logical terminal, userid, and/or program

#### New version of CEEBXITA

- ► Delivered with IMS as DFSBXITA
	- Retrieves and causes LE to use the run-time option *overrides* supplied by the UPDATE LE and DELETE LE commands

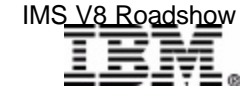

### *Automatic RECON Loss Notification*

#### When a RECON fails

- ► First DBRC to recognize failure copies good RECON to SPARE
- ► Other DBRCs (e.g., batch or utility running with DBRC) switch the next time they access RECONs
	- *Cannot delete and redefine new SPARE until all DBRCs deallocate bad RECON*
		- May be a long time
	- Prior to V8, no way to force DBRC to access RECONs (except for online DBRC)

#### Version 8

- ► When DBRC registers with Structured Call Interface
	- DBRC reconfiguring RECONs notify all other registered DBRCs as soon as reconfiguration complete
	- All DBRCs switch to good RECON and deallocate bad RECON
	- Lets user re-establish SPARE quickly
- ► Structured Call Interface is part of Common Service Layer
	- Discussed later

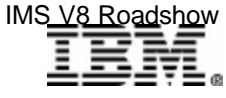

### *ARLN - IMSplex Configuration*

DBRC detecting error notifies other DBRCs using SCI communications services

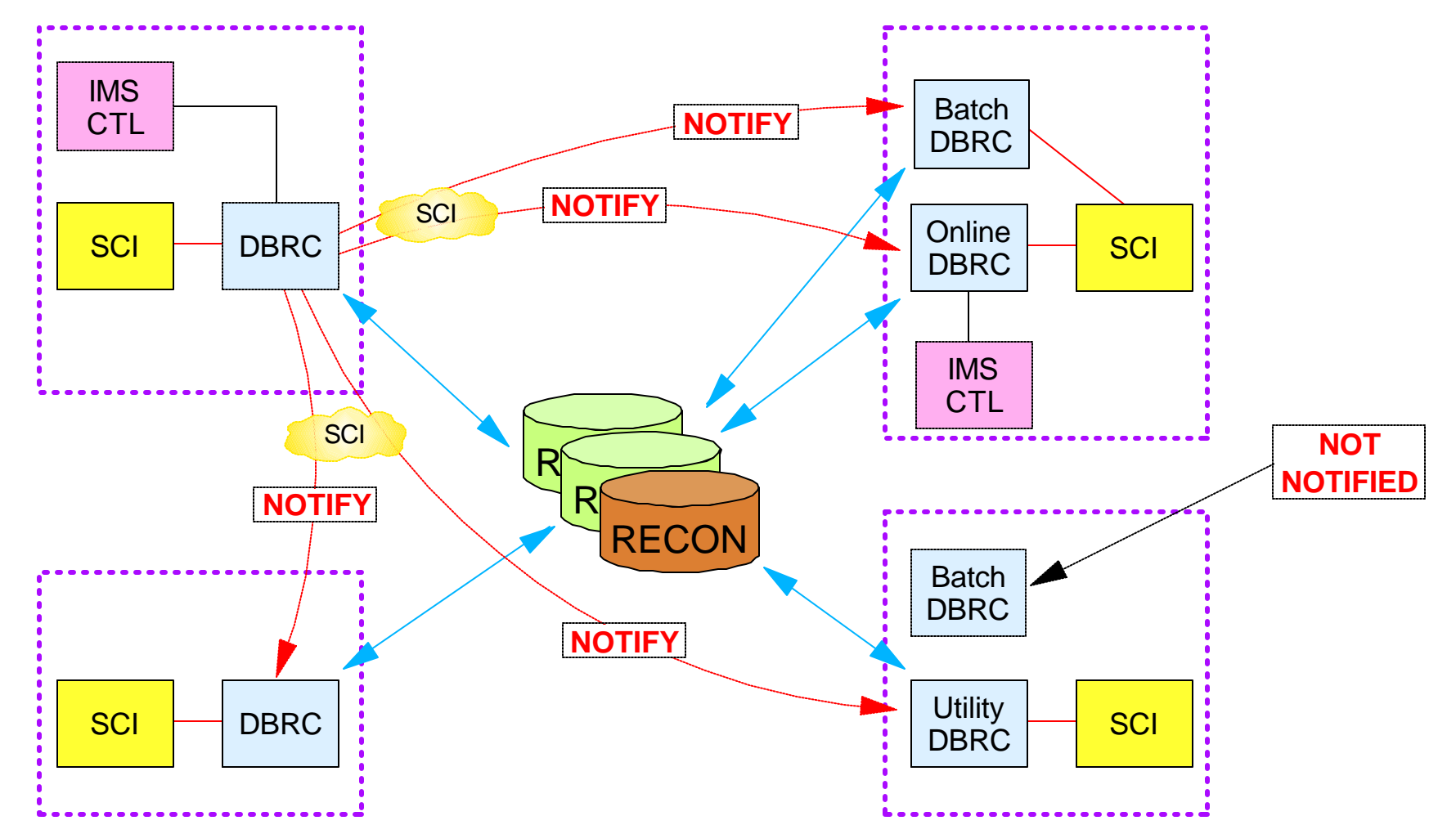

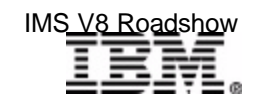

 $\mathcal{L}$  IBM  $\mathcal{L}$  is a corporation  $\mathcal{L}$  is a conference conference conference conference conference conference conference conference conference conference conference conference conference conference conference con

### *Some Key Dates*

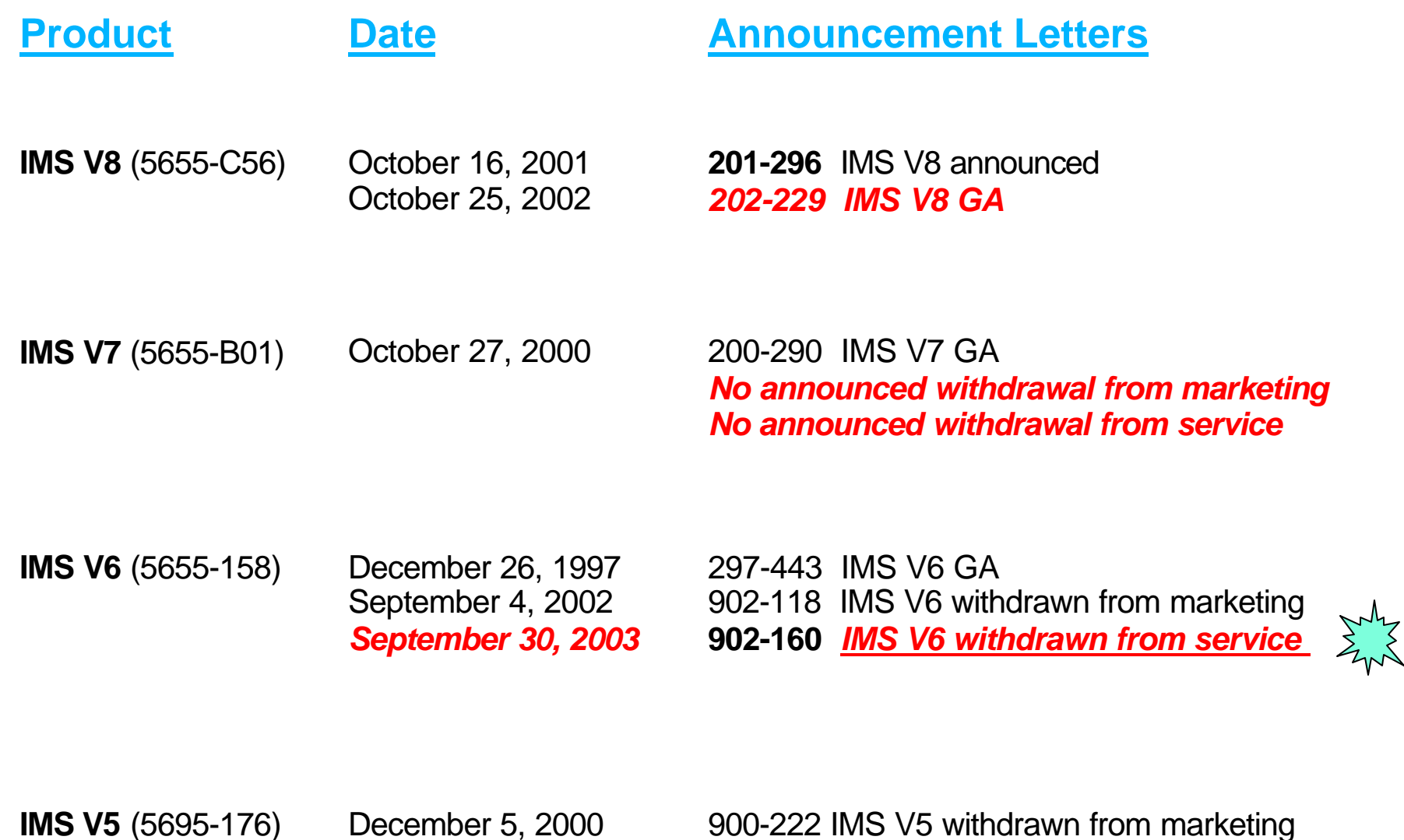

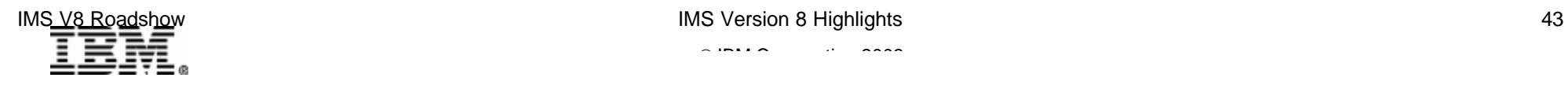

*September 30, 2001*

**900-220** *IMS V5 withdrawn from service*

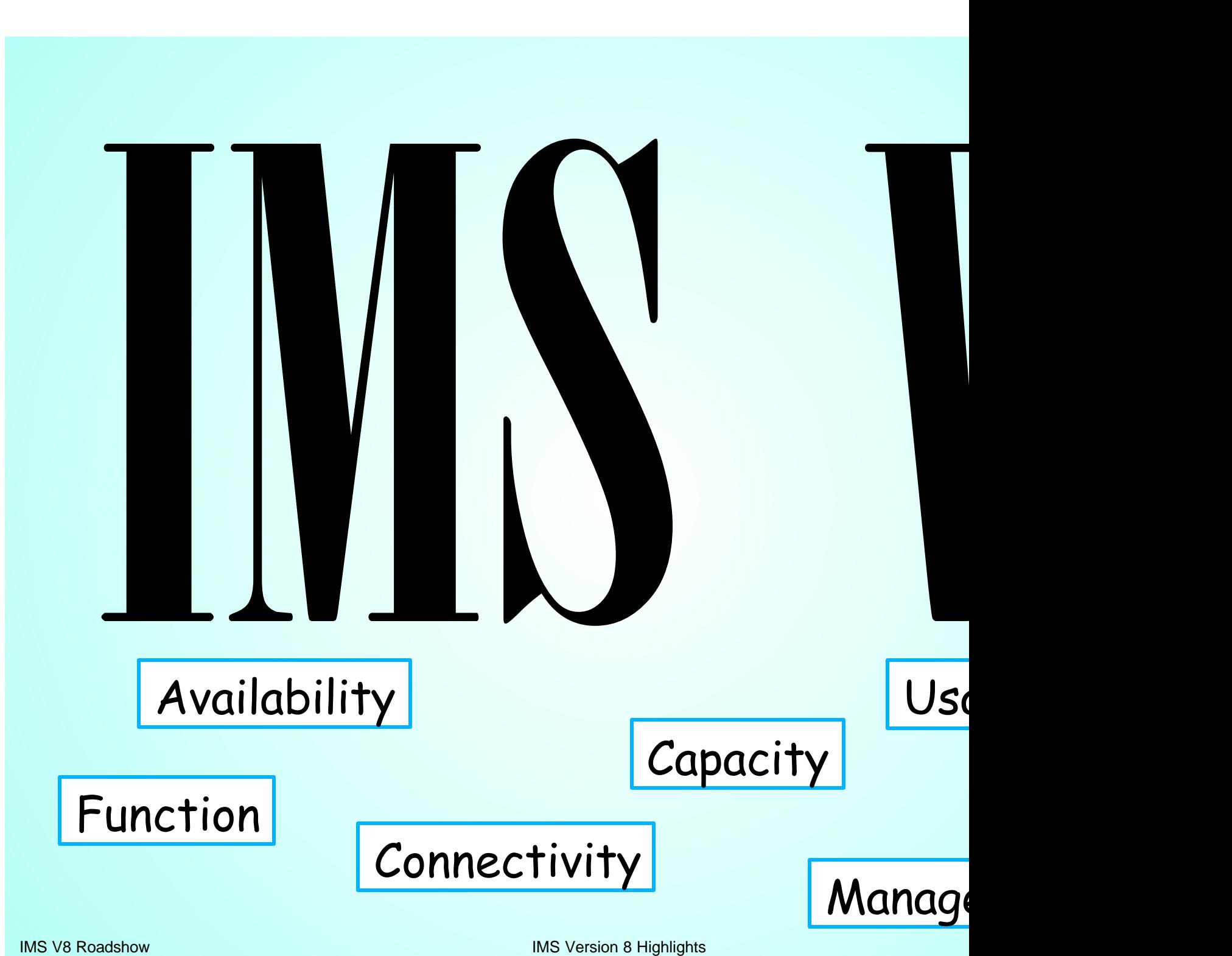